## Gipspositiv-Erstellung

Nach der Erstellung des Gipsnegativs wird dieses mit Gipsbrei befüllt. Aus orthopädietechnischer Sicht ist der Vorgang allerdings noch ein wenig komplexer:

Der errechnete mechanische Drehpunkt auf Kniehöhe und der mechanische Drehpunkt auf Knöchelhöhe werden bereits bei der Gipsnegativ-Erstellung markiert. Die Übertragung der Drehpunkte erfolgt in zwei Schritten: vom Bein auf das Gipsnegativmodell und vom Gipsnegativmodell auf das Gipspositivmodell.

Bei der Erstellung des Gipspositivs dienen diese Markierungen dazu, die Gipsjustierachsen zu platzieren. Diese sollten parallel zum Boden und zueinander und im 90°-Winkel zur Bewegungsrichtung platziert werden. Sie dienen als Platzhalter für die Grundträger. Aus dem medialen und lateralen Drehpunkt resultiert dann die Achsposition des Köchels und des Knies. Im späteren Verlauf des Orthesenbaues werden sich an diesen Positionen die Orthesengelenke befinden.

Jeder Schritt in der Vorbereitung hat bereits Auswirkungen auf die fertige Orthese. Je präziser die Drehpunkte übertragen und die Gipsjustierachsen platziert werden, desto genauer ist das spätere Ergebnis.

€ +49 4131 24445-0 ■ +49 4131 24445-57  $\bowtie$  info@fior-gentz de ↑ www.fior-gentz.de

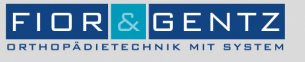

Dorette-von-Stern-Straße 5<br>21337 Lüneburg

ි +49 4131 24445-0<br>ු⊫+49 4131 24445-57

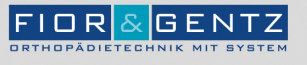

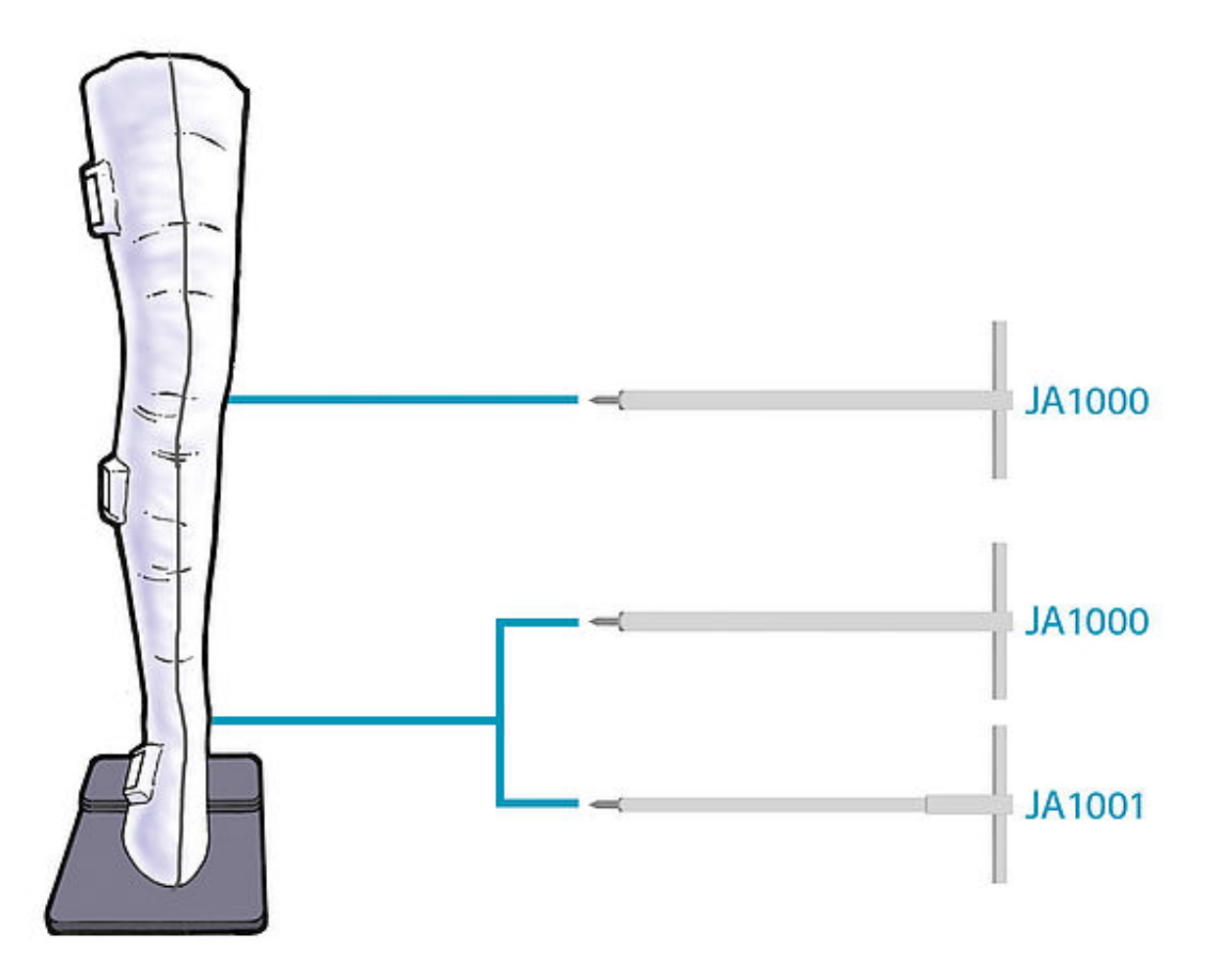

Zur Erstellung des Gipspositivs benötigen Sie zwei Gipsjustierachsen. Verwenden Sie für Systemknöchelgelenke in den Systembreiten 10 und 12 mm Gipsjustierachsen mit einem 11 x 11 mm Vierkant, für alle anderen Systemgelenke Gipsjustierachsen mit einem 15 x 15 mm Vierkant. Reinigen Sie die beiden Gipsjustierachsen, bevor Sie sie verwenden. Außerdem benötigen Sie eine Ahle, einen Akkubohrer, einen Stufenbohrer und ein Messer.

 $$+49413124445-0$ ■ +49 4131 24445-57

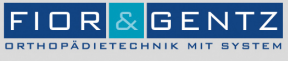

€ +49 4131 24445-0<br>- +49 4131 24445-57

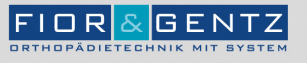

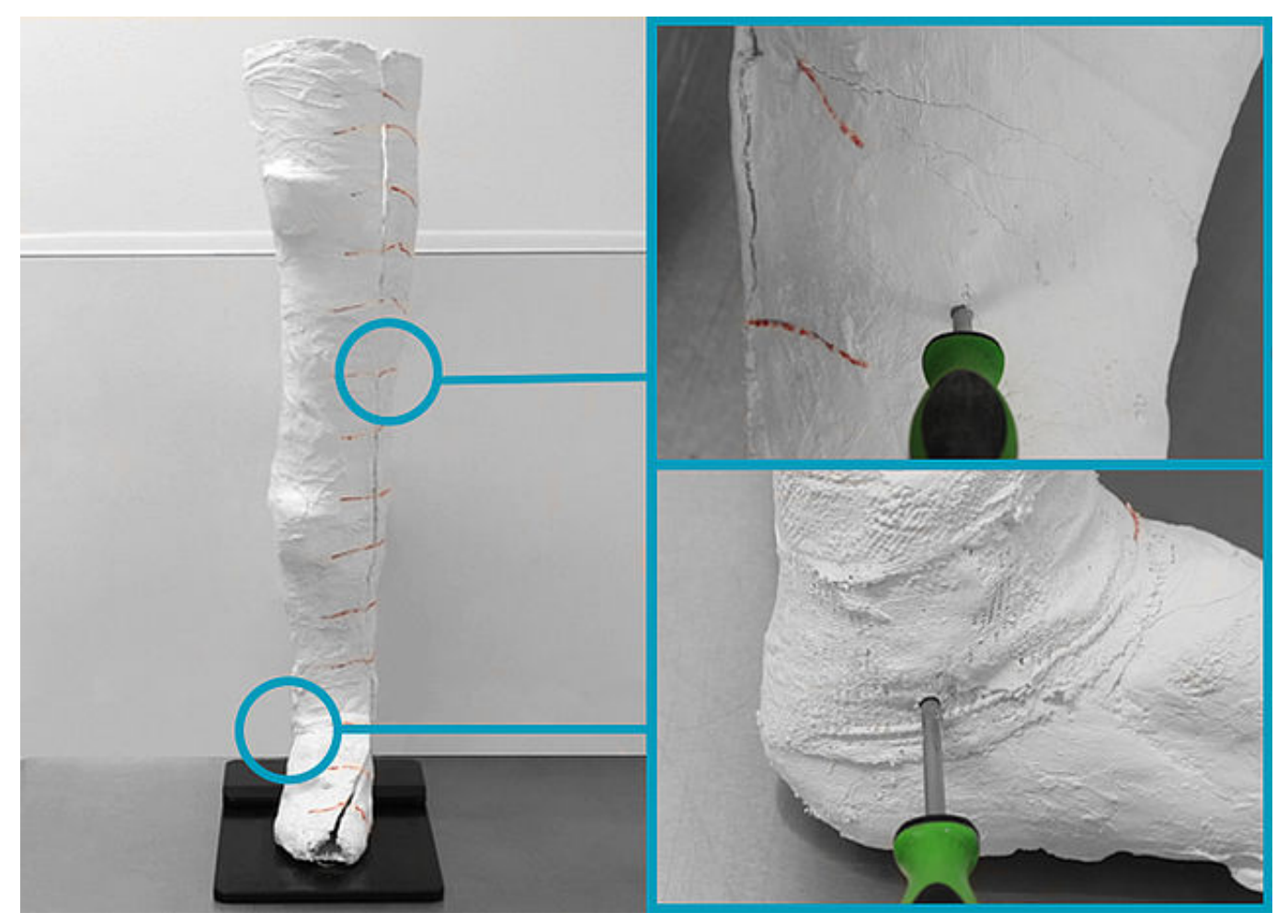

Stechen Sie mit einer Ahle ein Loch durch die eingegipste Unterlegscheibe beim lateralen Drehpunkt auf Knöchelhöhe. Wiederholen Sie den Vorgang beim medialen Drehpunkt auf Kniehöhe. Die Arbeitsschritte zur Positionierung der Unterlegscheibe finden Sie unter "2 - Gipsabdruck vorbereiten".

 $$+49413124445-0$  $\equiv$  +49 4131 24445-57

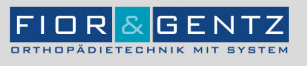

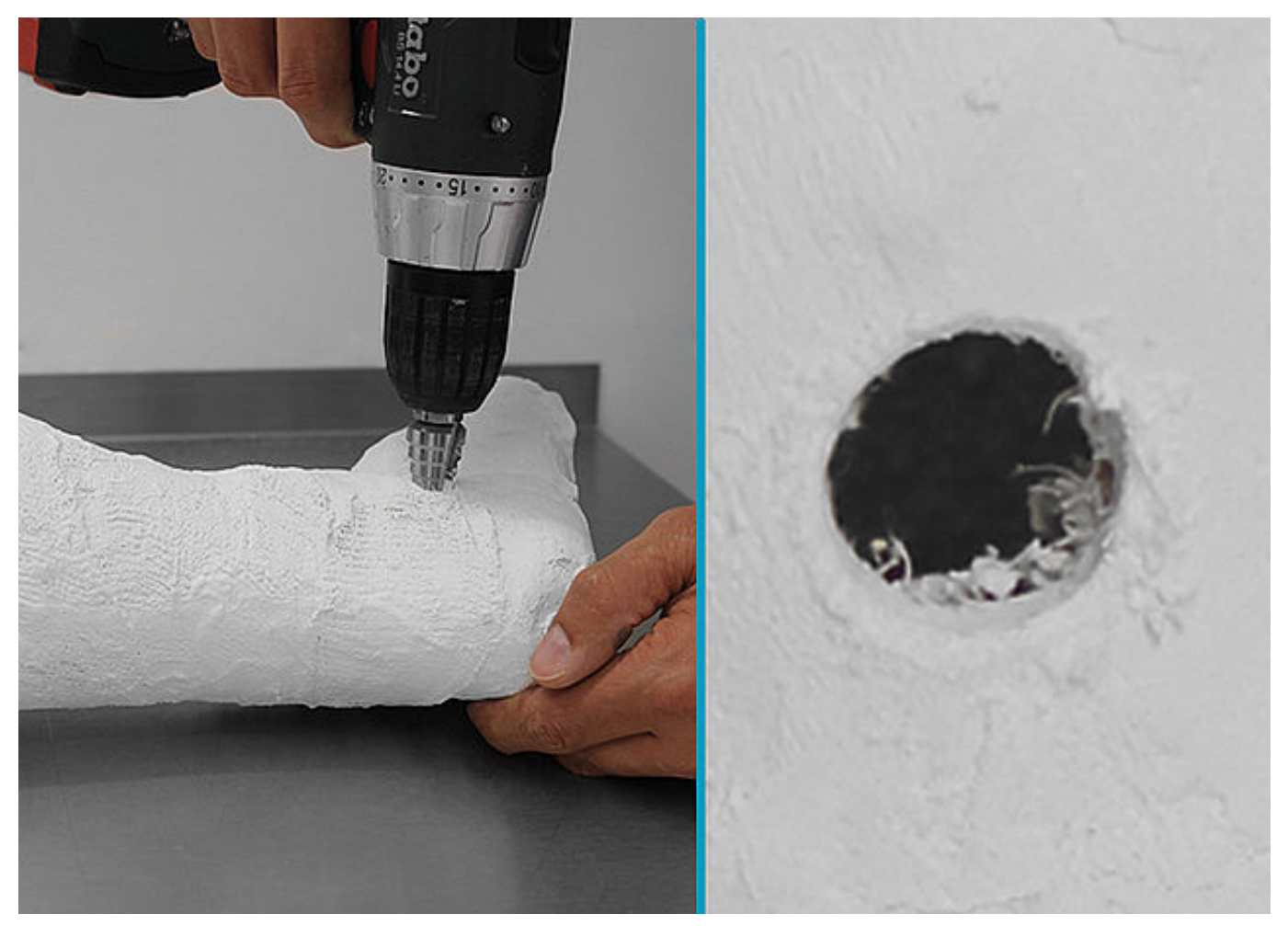

Vergrößern Sie das Loch beim lateralen Drehpunkt auf Knöchelhöhe mit einem Stufenbohrer. Achten Sie darauf, dass der Durchmesser des Loches geringer als die Breite der Gipsjustierachse ist, sodass ein spielfreier Sitz gewährleistet ist. Wiederholen Sie den Vorgang beim medialen Drehpunkt auf Kniehöhe.

€ +49 4131 24445-0  $\frac{3}{24445}$  +49 4131 24445-57

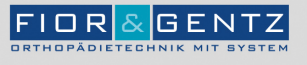

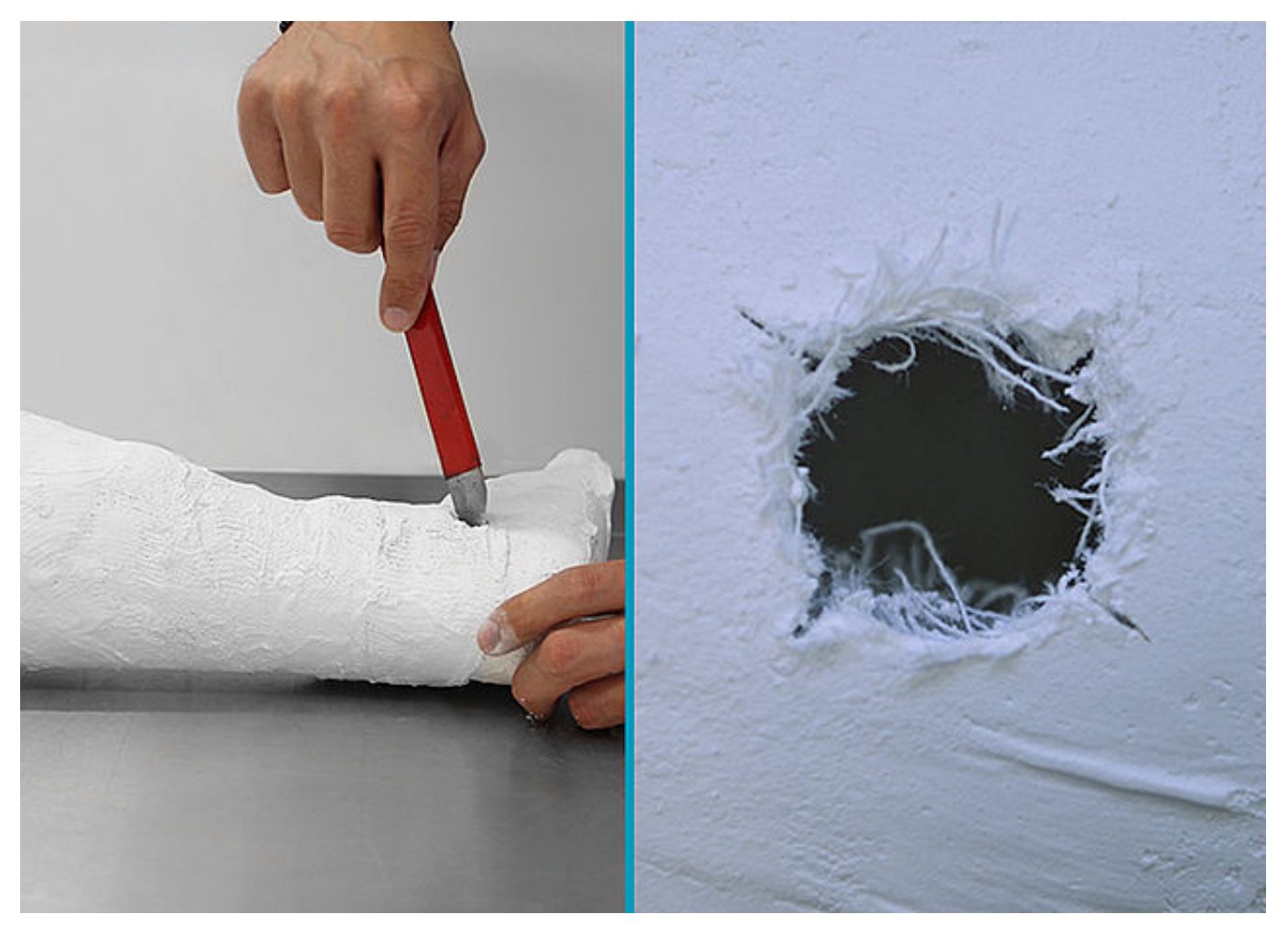

Schneiden Sie das Loch des lateralen Drehpunktes auf Knöchelhöhe mit einem Messer ein, sodass die Gipsjustierachse durch den Gips geführt werden kann. Wiederholen Sie den Vorgang beim medialen Drehpunkt auf Kniehöhe.

 $$+49413124445-0$  $\frac{3}{24445}$  +49 4131 24445-57

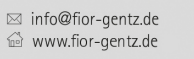

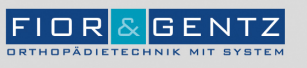

Dorette-von-Stern-Straße 5<br>21337 Lüneburg

€ +49 4131 24445-0<br>- +49 4131 24445-57

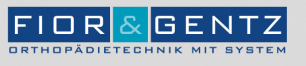

## Schritt 1/2

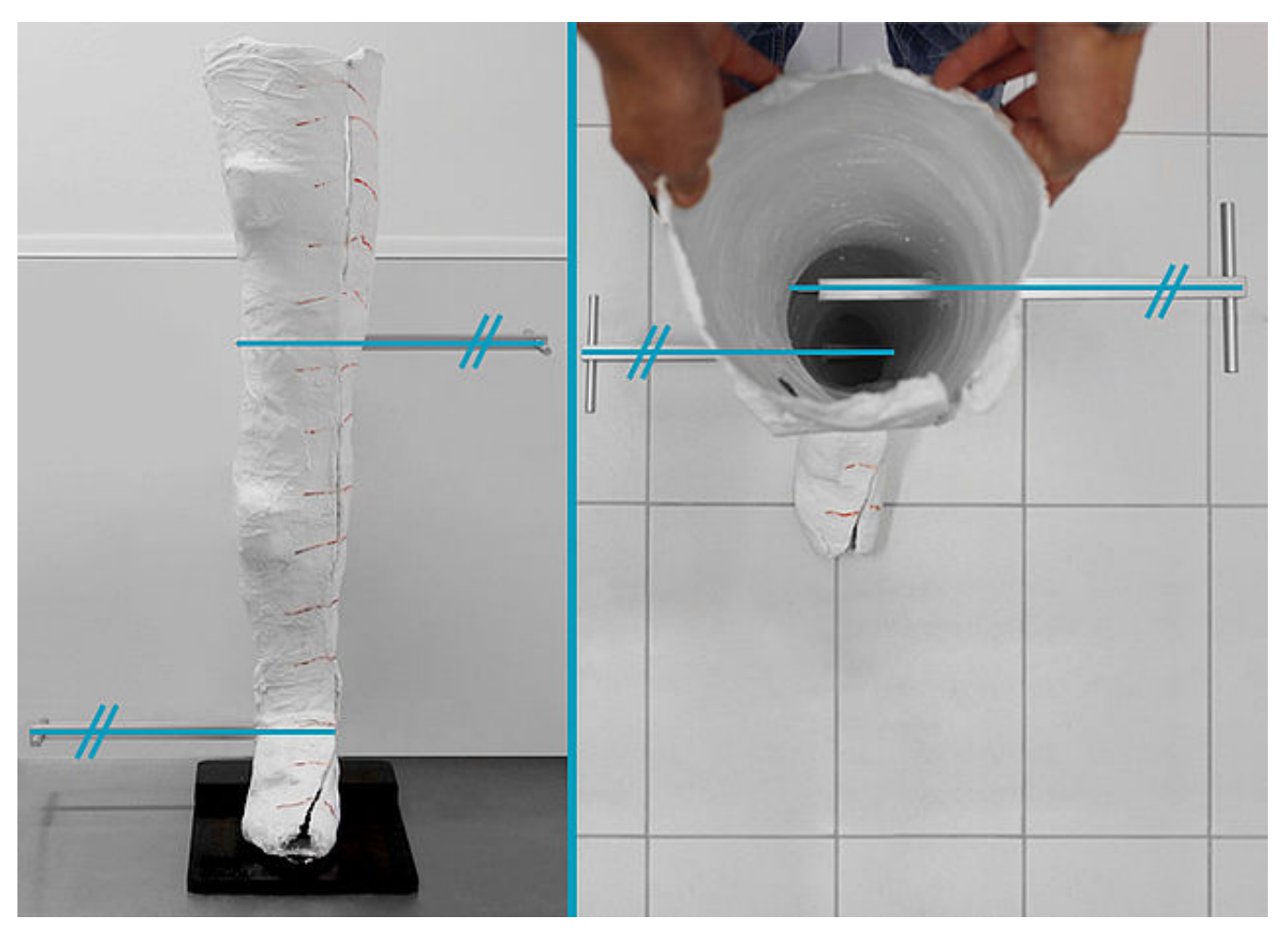

Definieren Sie nun die Ausrichtung der mechanischen Achsen, indem Sie mit der Spitze der Gipsjustierachse beim medialen Drehpunkt auf Knöchelhöhe ein kleines Loch in die gegenüberliegende Gipsschicht stechen. Beachten Sie, dass die Gipsjustierachsen im 90°-Winkel zur Bewegungsrichtung und parallel zum Boden und zueinander verlaufen müssen. Wiederholen Sie den Vorgang mit der Gipsjustierachse beim lateralen Drehpunkt auf Kniehöhe.

 $$+49413124445-0$ ■ +49 4131 24445-57  $\boxtimes$  info@fior-gentz.de ₩ww.fior-gentz.de

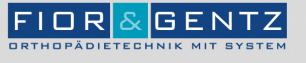

## Schritt 2/2

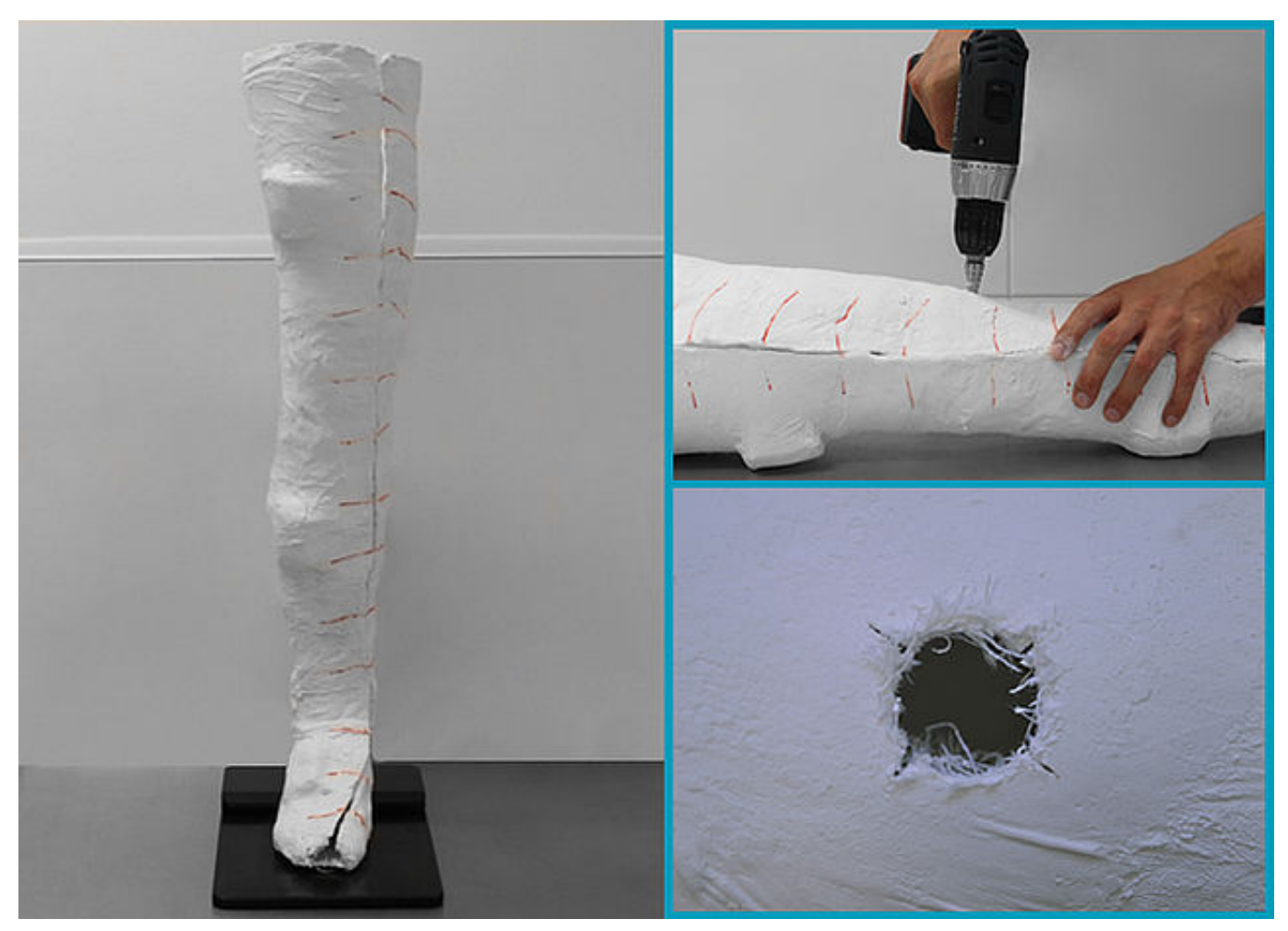

Fertigen Sie mithilfe der Markierungen die Löcher beim medialen Drehpunkt auf Knöchelhöhe sowie beim lateralen Drehpunkt auf Kniehöhe.

€ +49 4131 24445-0<br>■ +49 4131 24445-57

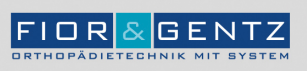

Dorette-von-Stern-Straße 5<br>21337 Lüneburg

€ +49 4131 24445-0<br>- +49 4131 24445-57

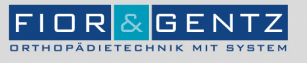

Schritt 1/3

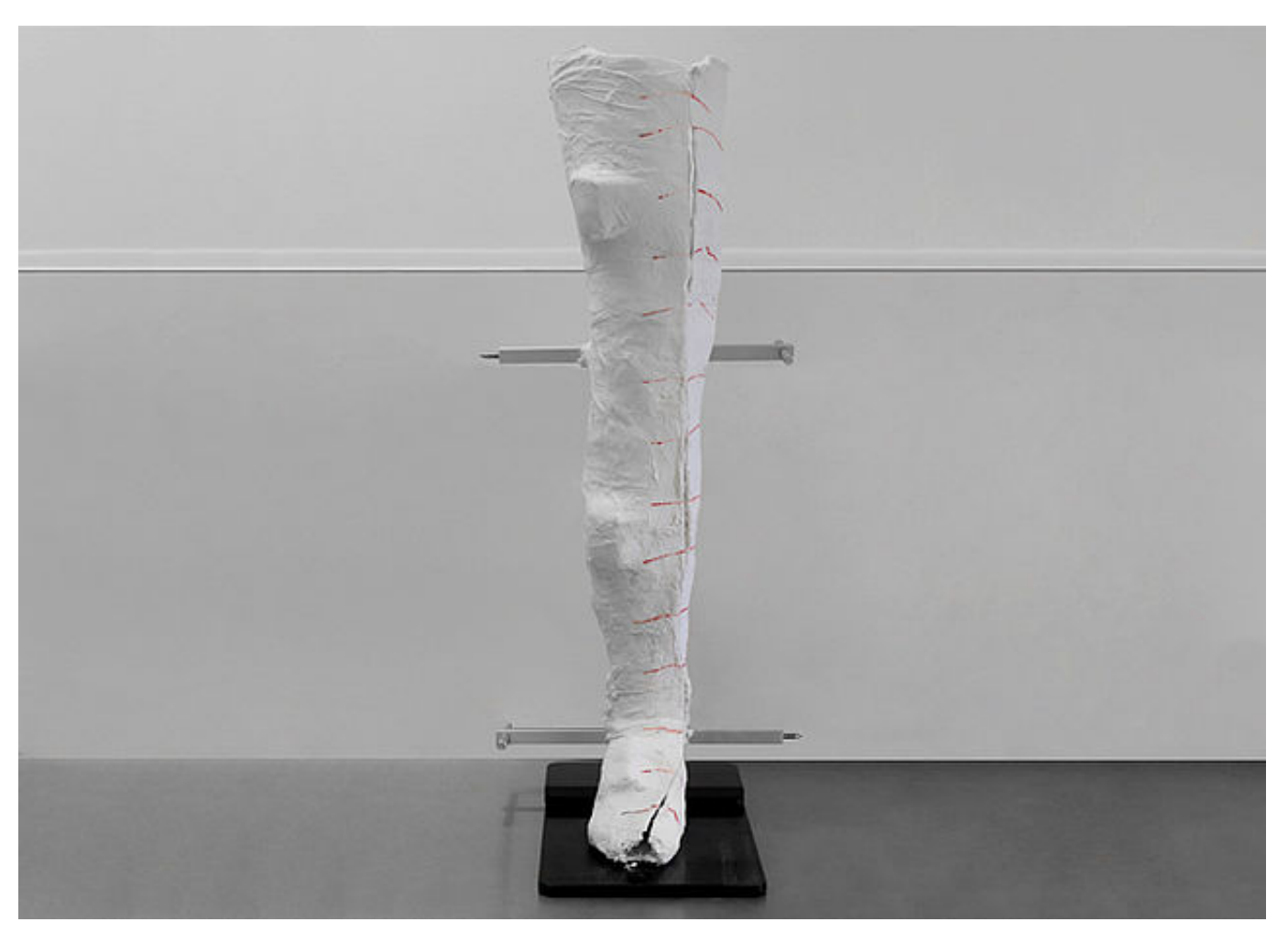

Achtung: Die Gipsjustierachsen dürfen nicht isoliert werden, da sonst später die Klebeverbindung der Grundträger mit dem Gips nicht ausreichend ist. Stecken Sie beide Gipsjustierachsen durch die entsprechenden Löcher. Führen Sie eine Metallstange in das Gipsnegativ ein. Kontrollieren Sie abschließend die parallele Ausrichtung der Gipsjustierachsen und fixieren Sie sie mit Gipslonguetten. Schließen Sie die Schnittkante.

**FIOR & GENTZ** Gesellschaft für Entwicklung und Vertrieb<br>von orthopädietechnischen Systemen mbH

Dorette-von-Stern-Straße 5 21337 Lüneburg

€ +49 4131 24445-0 ■ +49 4131 24445-57  $\boxtimes$  info@fior-gentz.de ₩ww.fior-gentz.de

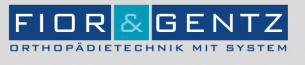

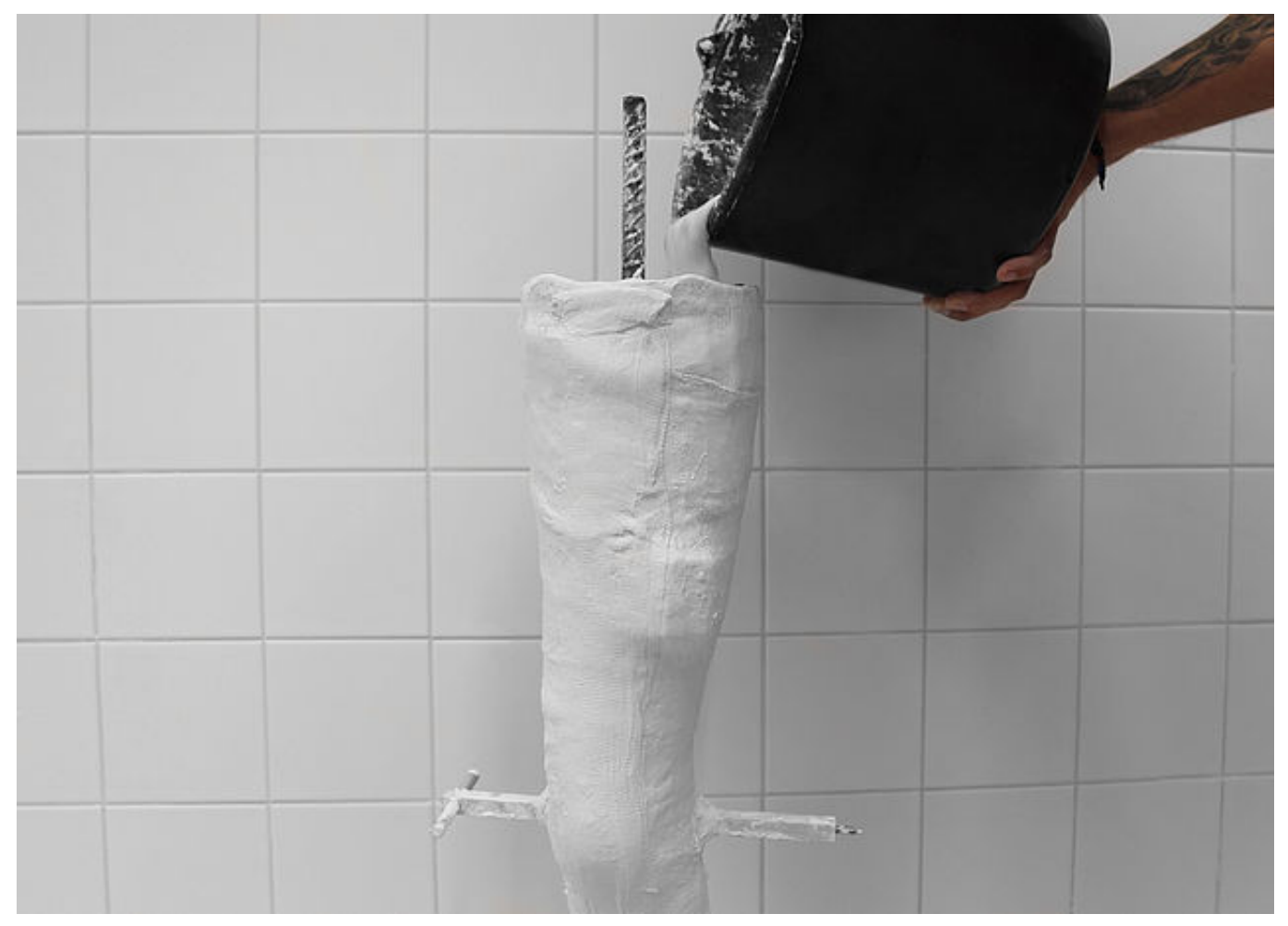

Fixieren Sie das Gipsnegativ und die Metallstange, um ein Umkippen zu verhindern. Befüllen Sie das Gipsnegativ mit Gipsbrei. Rufen Sie anschließend mit e-Cast die Gelenkwinkel der individuellen Grundstellung auf und korrigieren Sie gegebenenfalls. Warten Sie, bis der Gips vollständig ausgehärtet ist. Entfernen Sie die Justierachsen und die e-Cast-Sensoren. Packen Sie das Gipspositiv aus.

€ +49 4131 24445-0 ■ +49 4131 24445-57  $\boxtimes$  info@fior-gentz.de ₩ww.fior-gentz.de

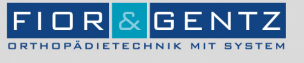

Schritt 3/3

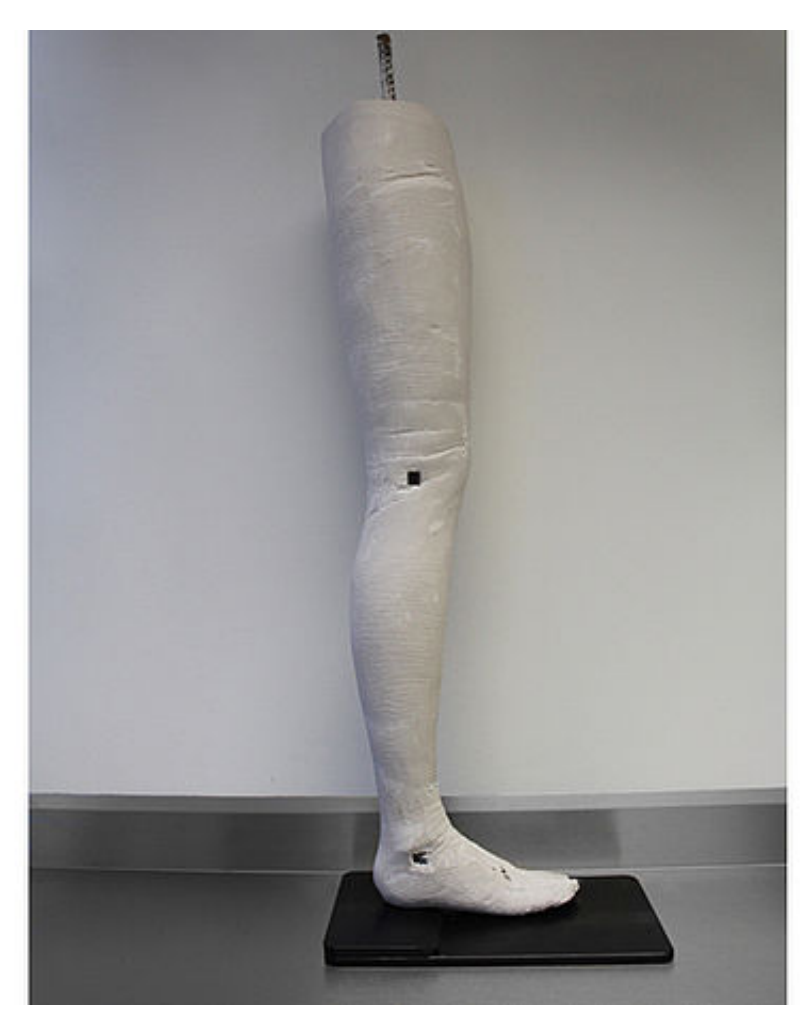

Die durch die Justierachsen entstandenen Vierkantlöcher auf Knie- und Knöchelhöhe befinden sich parallel zueinander, parallel zum Boden und im 90°-Winkel zur Bewegungsrichtung.

 $$+49413124445-0$  $\frac{3}{24445}$  +49 4131 24445-57

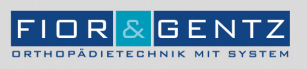

Dorette-von-Stern-Straße 5<br>21337 Lüneburg

€ +49 4131 24445-0<br>- +49 4131 24445-57

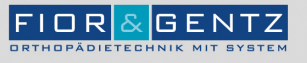

Schritt 1/1

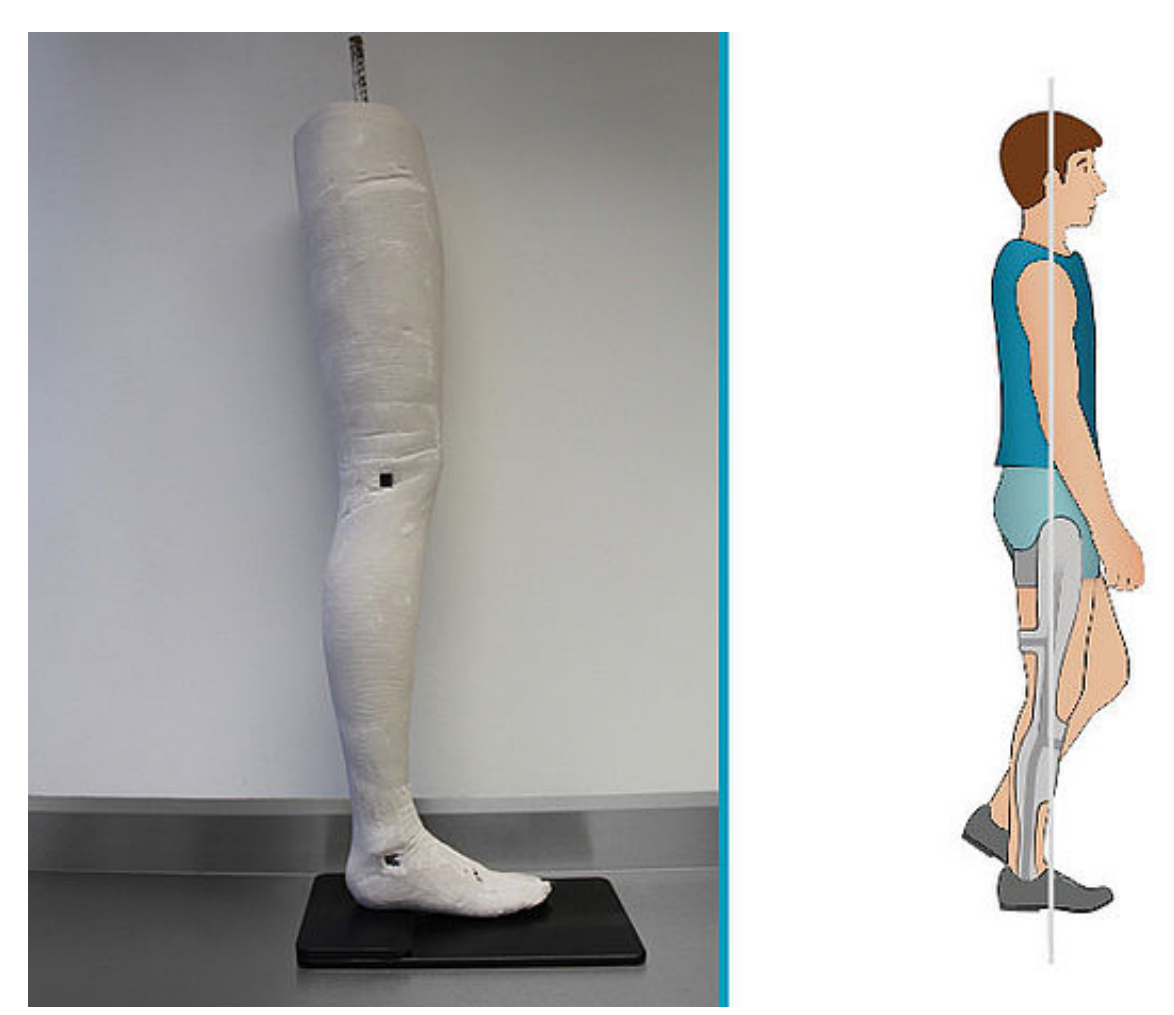

Der Aufbau der Orthese erfolgt auf Grundlage der individuellen, gangspezifischen Grundstellung des Patienten. Dies resultiert in einem möglichst physiologischen Gangbild in mid stance.

 $$+49413124445-0$  $\frac{3}{24445}$  +49 4131 24445-57

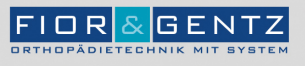

Letzte Aktualisierung: 12.10.2018

FIOR & GENTZ<br>Gesellschaft für Entwicklung und Vertrieb<br>von orthopädietechnischen Systemen mbH

Dorette-von-Stern-Straße 5<br>21337 Lüneburg

€ +49 4131 24445-0<br>- +49 4131 24445-57

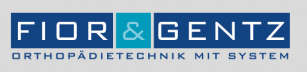